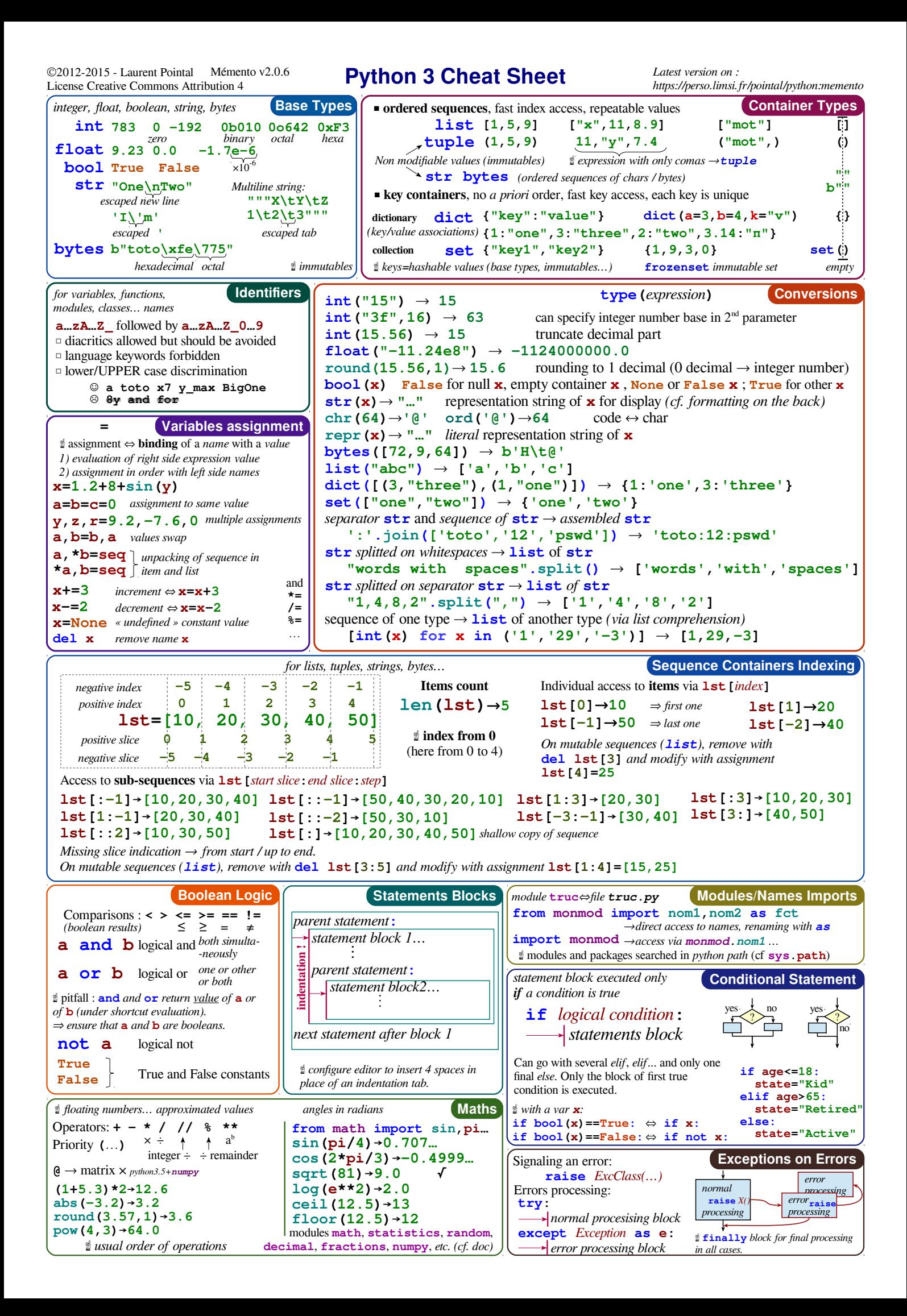

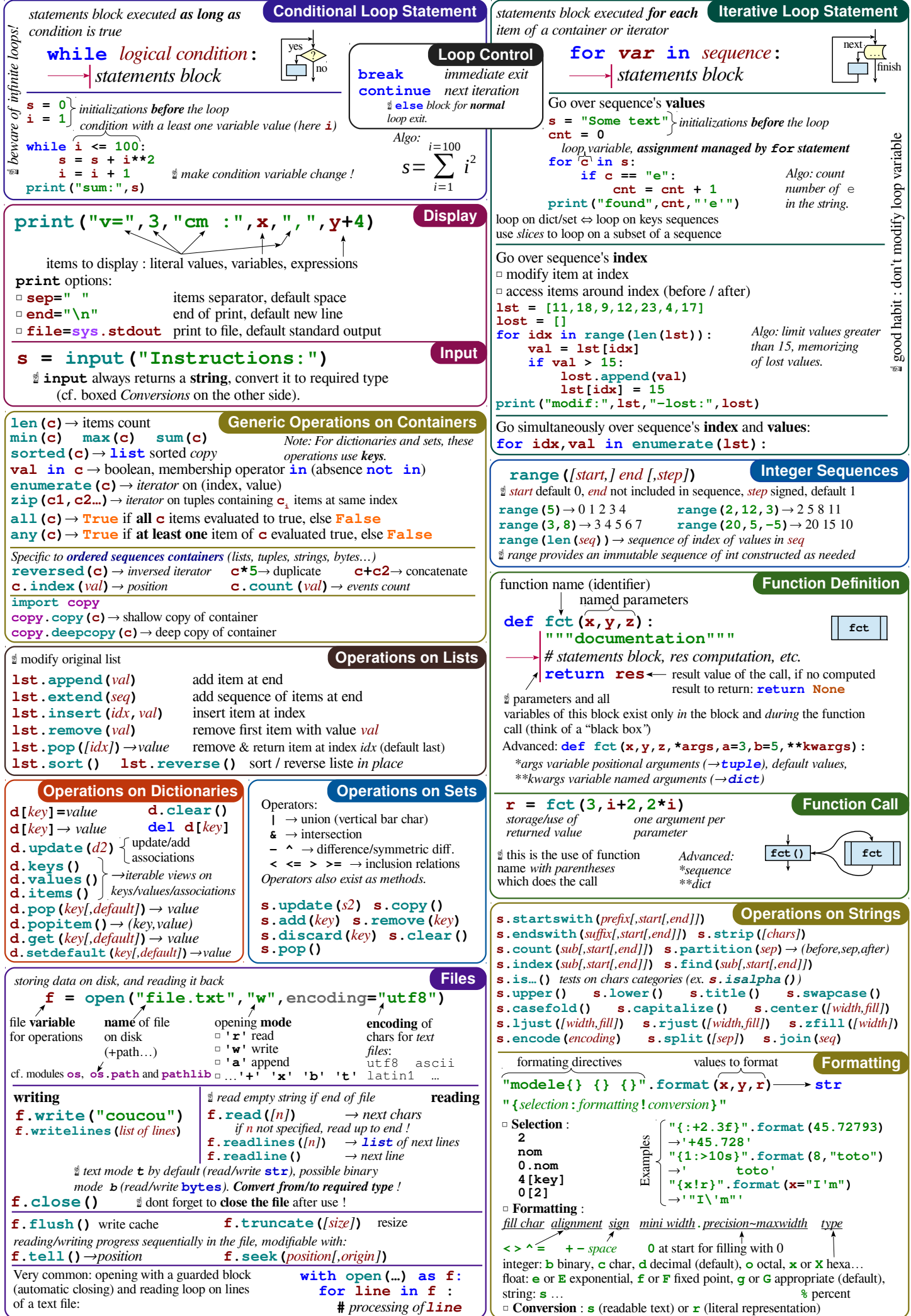

# **KEY**

*We'll use shorthand in this cheat sheet* **arr** - A numpy Array object

# IMPORTING/EXPORTING

**np.loadtxt('file.txt')** - From a text file

- **np.genfromtxt('file.csv',delimiter=',')** - From a CSV file **np.savetxt('file.txt',arr,delimiter=' ')**
- Writes to a text file
- **np.savetxt('file.csv',arr,delimiter=',')** - Writes to a CSV file

# CREATING ARRAYS

- **np.array([1,2,3])** One dimensional array **np.array([(1,2,3),(4,5,6)])** - Two dimensional
- array
- **np.zeros(3)** 1D array of length **3** all values **0**
- **np.ones((3,4)) 3**x**4** array with all values **1**
- **np.eye(5) 5**x**5** array of **0** with **1** on diagonal (Identity matrix)
- **np.linspace(0,100,6)** Array of **6** evenly divided values from **0** to **100**
- **np.arange(0,10,3)** Array of values from **0** to less than **10** with step **3** (eg **[0,3,6,9]**)

**np.full((2,3),8)** - **2**x**3** array with all values **8**

- **np.random.rand(4,5) 4**x**5** array of random floats between **0**-**1**
- **np.random.rand(6,7)\*100 6**x**7** array of random floats between **0**-**100**
- **np.random.randint(5,size=(2,3)) 2**x**3** array with random ints between **0**-**4**

## INSPECTING PROPERTIES

- **arr.size** Returns number of elements in **arr**
- **arr.shape** Returns dimensions of **arr** (rows, columns)
- **arr.dtype** Returns type of elements in **arr**
- **arr.astype(dtype)**  Convert **arr** elements to type **dtype**
- **arr.tolist()** Convert **arr** to a Python list
- **np.info(np.eye)** View documentation for
- **np.eye**

## COPYING/SORTING/RESHAPING

- **np.copy(arr)** Copies **arr** to new memory
- **arr.view(dtype)** Creates view of **arr** elements with type **dtype**
- **arr.sort()** Sorts **arr**
- **arr.sort(axis=0)** Sorts specific axis of **arr**
- **two\_d\_arr.flatten()** Flattens 2D array **two\_d\_arr** to 1D

#### **IMPORTS**

*Import these to start* **import numpy as np**

- **arr.T**  Transposes **arr** (rows become columns and vice versa)
- **arr.reshape(3,4)** Reshapes **arr** to **3** rows, **4** columns without changing data
- **arr.resize((5,6))** Changes **arr** shape to **5**x**6** and fills new values with **0**

#### ADDING/REMOVING ELEMENTS

- **np.append(arr,values)** Appends **values** to end of **arr**
- **np.insert(arr,2,values)** Inserts **values** into **arr** before index **2**
- **np.delete(arr,3,axis=0)** Deletes row on index **3** of **arr**
- **np.delete(arr,4,axis=1)** Deletes column on index **4** of **arr**

#### COMBINING/SPLITTING

- **np.concatenate((arr1,arr2),axis=0)** Adds **arr2** as rows to the end of **arr1**
- **np.concatenate((arr1,arr2),axis=1)** Adds **arr2** as columns to end of **arr1**
- **np.split(arr,3)** Splits **arr** into **3** sub-arrays
- **np.hsplit(arr,5)** Splits **arr** horizontally on the **5**th index

# INDEXING/SLICING/SUBSETTING

- **arr[5]** Returns the element at index **5**
- **arr[2,5]** Returns the 2D array element on index **[2][5]**
- **arr[1]=4** Assigns array element on index **1** the value **4**
- **arr[1,3]=10** Assigns array element on index **[1][3]** the value **10**
- **arr[0:3]** Returns the elements at indices **0,1,2** (On a 2D array: returns rows **0,1,2**)
- **arr[0:3,4]** Returns the elements on rows **0,1,2** at column **4**
- **arr[:2]** Returns the elements at indices **0,1** (On a 2D array: returns rows **0,1**)
- **arr[:,1]** Returns the elements at index **1** on all rows
- **arr<5** Returns an array with boolean values
- **(arr1<3) & (arr2>5)** Returns an array with boolean values
- **~arr** Inverts a boolean array
- **arr[arr<5]** Returns array elements smaller than **5**

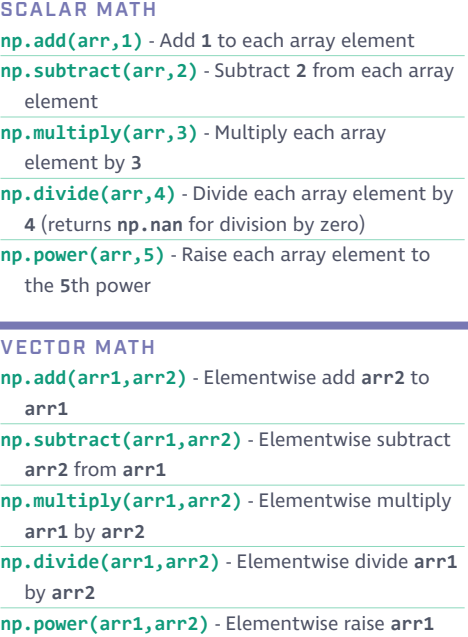

raised to the power of **arr2**

- **np.array\_equal(arr1,arr2)** Returns **True** if the arrays have the same elements and shape
- **np.sqrt(arr)** Square root of each element in the array
- **np.sin(arr)** Sine of each element in the array
- **np.log(arr)** Natural log of each element in the array
- **np.abs(arr)** Absolute value of each element in the array
- **np.ceil(arr)** Rounds up to the nearest int **np.floor(arr)** - Rounds down to the nearest int
- **np.round(arr)** Rounds to the nearest int

#### **STATISTICS**

**np.mean(arr,axis=0)** - Returns mean along specific axis **arr.sum()** - Returns sum of **arr arr.min()** - Returns minimum value of **arr arr.max(axis=0)** - Returns maximum value of specific axis **np.var(arr)** - Returns the variance of array **np.std(arr,axis=1)** - Returns the standard deviation of specific axis **arr.corrcoef()** - Returns correlation coefficient of array

# **KEY**

*We'll use shorthand in this cheat sheet* **df** - A pandas DataFrame object

**s** - A pandas Series object

#### IMPORTING DATA

**pd.read\_csv(filename)** - From a CSV file

**pd.read\_table(filename)** - From a delimited text file (like TSV)

**pd.read\_excel(filename)** - From an Excel file

**pd.read\_sql(query, connection\_object)** - Reads from a SQL table/database

**pd.read\_json(json\_string)** - Reads from a JSON formatted string, URL or file.

**pd.read\_html(url)** - Parses an html URL, string or file and extracts tables to a list of dataframes

**pd.read\_clipboard()** - Takes the contents of your clipboard and passes it to **read\_table()**

**pd.DataFrame(dict)** - From a dict, keys for columns names, values for data as lists

### EXPORTING DATA

**df.to\_csv(filename)** - Writes to a CSV file

**df.to\_excel(filename)** - Writes to an Excel file

**df.to\_sql(table\_name, connection\_object)** -

Writes to a SQL table

**df.to\_json(filename)** - Writes to a file in JSON format

**df.to\_html(filename)** - Saves as an HTML table

**df.to\_clipboard()** - Writes to the clipboard

# CREATE TEST OBJECTS

*Useful for testing*

**pd.DataFrame(np.random.rand(20,5))** - 5 columns and 20 rows of random floats

**pd.Series(my\_list)** - Creates a series from an iterable **my\_list**

**df.index = pd.date\_range('1900/1/30', periods=df.shape[0])** - Adds a date index

#### VIEWING/INSPECTING DATA

- **df.head(n)** First **n** rows of the DataFrame
- **df.tail(n)** Last **n** rows of the DataFrame
- **df.shape()** Number of rows and columns
- **df.info()** Index, Datatype and Memory information
- **df.describe()** Summary statistics for numerical columns

**s.value\_counts(dropna=False)** - Views unique values and counts

**df.apply(pd.Series.value\_counts)** - Unique values and counts for all columns

# **IMPORTS**

*Import these to start* **import pandas as pd import numpy as np**

## SELECTION

**df[col]** - Returns column with label **col** as Series

**df[[col1, col2]]** - Returns Columns as a new DataFrame **s.iloc[0]** - Selection by position

**s.loc[0]** - Selection by index

**df.iloc[0,:]** - First row

**df.iloc[0,0]** - First element of first column

### DATA CLEANING

**df.columns = ['a','b','c']** - Renames columns

**pd.isnull()** - Checks for null Values, Returns Boolean Array

**pd.notnull()** - Opposite of s.isnull()

**df.dropna()** - Drops all rows that contain null values

**df.dropna(axis=1)** - Drops all columns that contain null values

**df.dropna(axis=1,thresh=n)** - Drops all rows have have less than **n** non null values

**df.fillna(x)** - Replaces all null values with **x**

- **s.fillna(s.mean())** Replaces all null values with the mean (mean can be replaced with almost any function from the statistics section)
- **s.astype(float)** Converts the datatype of the series to float

**s.replace(1,'one')** - Replaces all values equal to **1** with **'one'**

**s.replace([1,3],['one','three'])** - Replaces all **1** with **'one'** and **3** with **'three'**

**df.rename(columns=lambda x: x + 1)** - Mass renaming of columns

**df.rename(columns={'old\_name': 'new\_ name'})** - Selective renaming

**df.set\_index('column\_one')** - Changes the index

**df.rename(index=lambda x: x + 1)** - Mass renaming of index

# FILTER, SORT, & GROUPBY

**df[df[col] > 0.5]** - Rows where the **col** column is greater than **0.5**

 $df[(df[col] > 0.5) & (df[col] < 0.7)]$ Rows where **0.7 > col > 0.5**

**df.sort\_values(col1)** - Sorts values by **col1** in ascending order

**df.sort\_values(col2,ascending=False)** - Sorts values by **col2** in descending order

**df.sort\_values([col1,col2],**

**ascending=[True,False])** - Sorts values by

**col1** in ascending order then **col2** in descending order

**df.groupby(col)** - Returns a groupby object for values from one column

**df.groupby([col1,col2])** - Returns a groupby object values from multiple columns

**df.groupby(col1)[col2].mean()** - Returns the mean of the values in **col2**, grouped by the values in **col1** (mean can be replaced with almost any function from the statistics section)

## **df.pivot\_table(index=col1,values=**

**[col2,col3],aggfunc=mean)** - Creates a pivot table that groups by **col1** and calculates the mean of **col2** and **col3**

**df.groupby(col1).agg(np.mean)** - Finds the average across all columns for every unique column 1 group

**df.apply(np.mean)** - Applies a function across each column

**df.apply(np.max, axis=1)** - Applies a function across each row

#### JOIN/COMBINE

**df1.append(df2)** - Adds the rows in **df1** to the end of **df2** (columns should be identical)

**pd.concat([df1, df2],axis=1)** - Adds the columns in **df1** to the end of **df2** (rows should be identical)

**df1.join(df2,on=col1,how='inner')** - SQL-style joins the columns in **df1** with the columns on **df2** where the rows for **col** have identical values. **how** can be one of **'left'**, **'right'**, **'outer'**, **'inner'**

#### **STATISTICS**

column to the column of

*These can all be applied to a series as well.* **df.describe()** - Summary statistics for numerical columns **df.mean()** - Returns the mean of all columns **df.corr()** - Returns the correlation between columns in a DataFrame **df.count()** - Returns the number of non-null values in each DataFrame column **df.max()** - Returns the highest value in each column **df.min()** - Returns the lowest value in each column **df.median()** - Returns the median of each column

**df.std()** - Returns the standard deviation of each

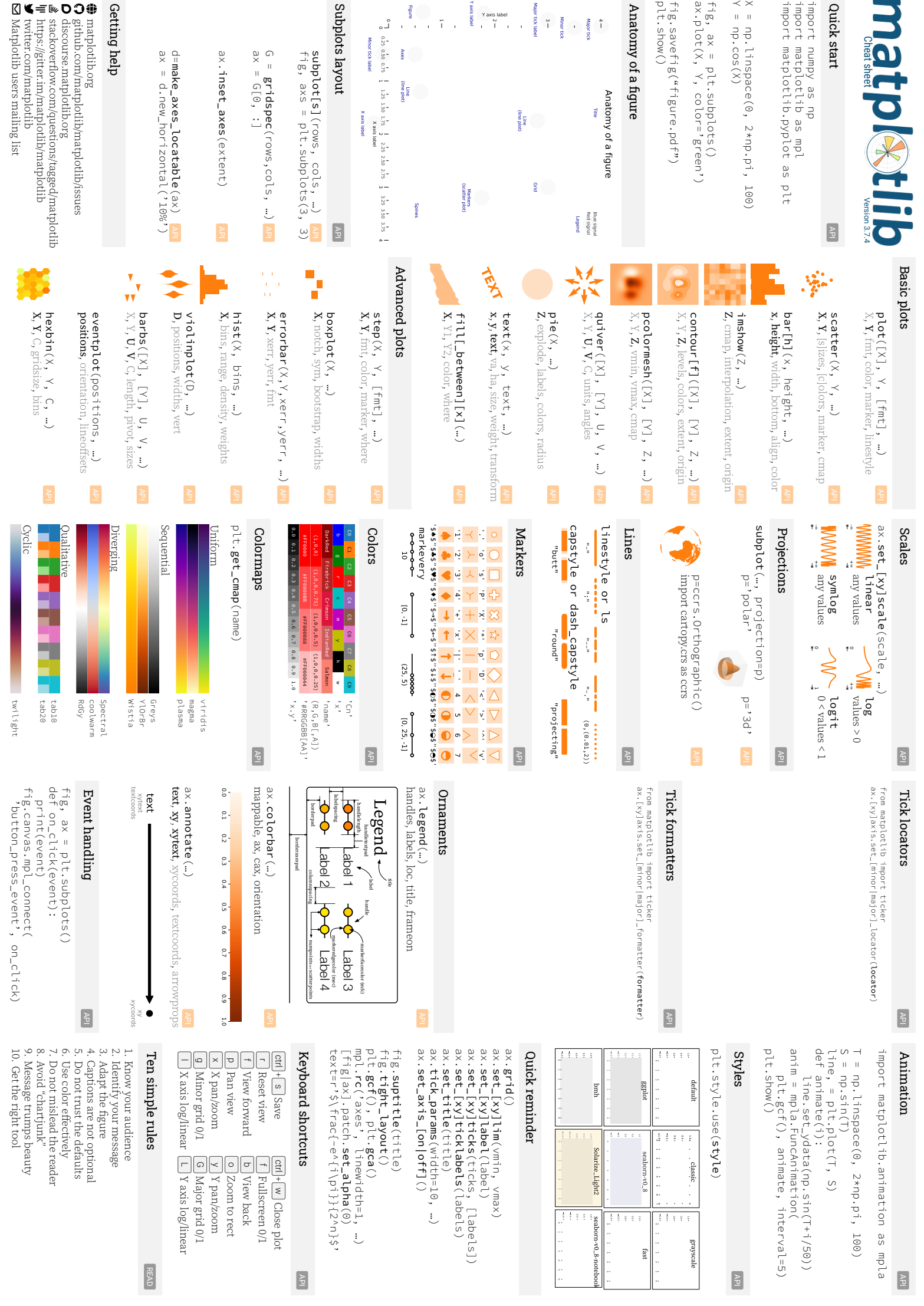

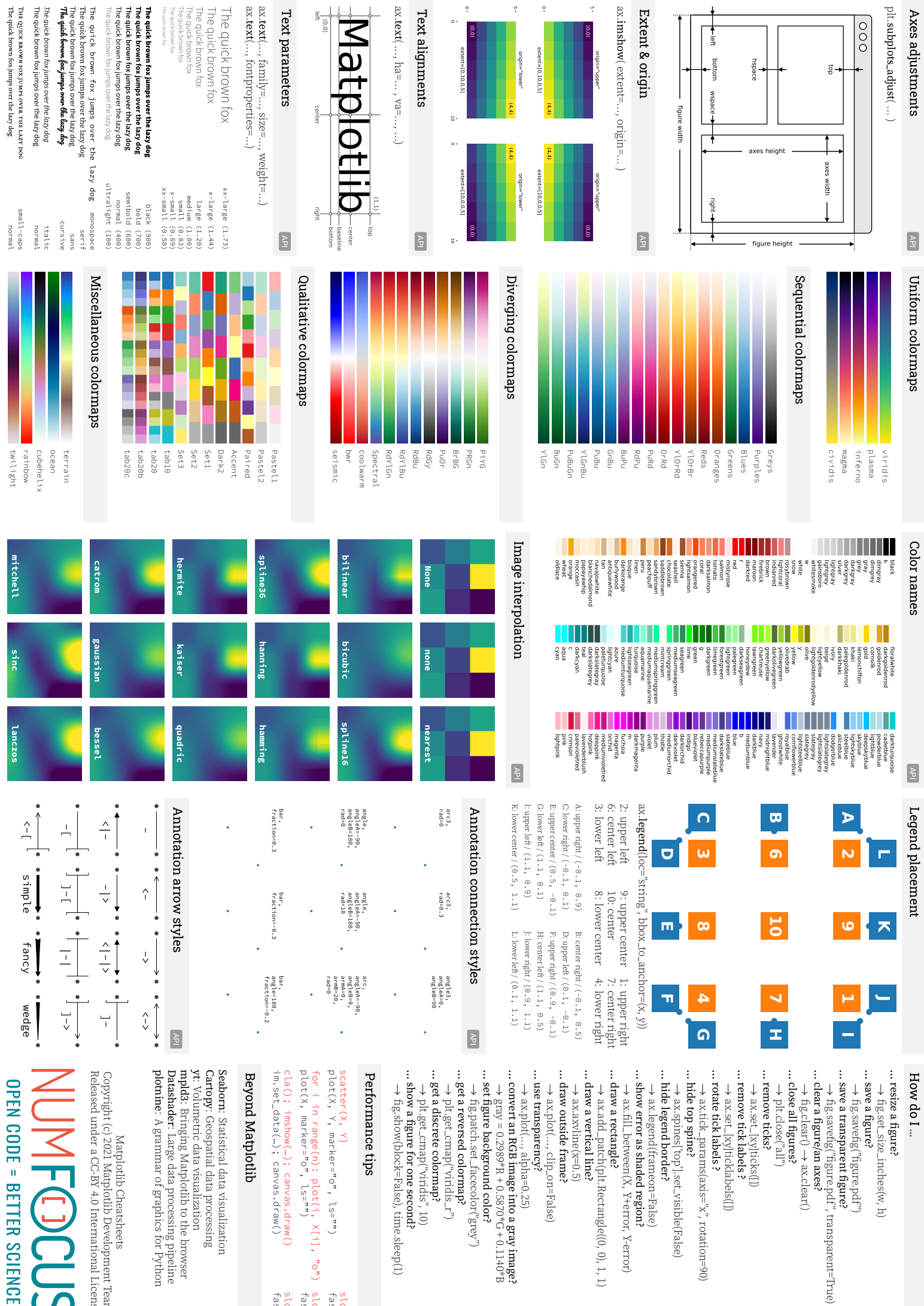

left

plt.subplots

 $\boxed{\circ\circ}$ 

 $\ddot{\phantom{0}}$ 

5

 $\ddot{\phantom{0}}$ 

ax.text

Text alig

left (0,0)

ax.text

Text para

The quick

The quick brown fox

 $\overline{\mathbf{r}}$ 

The quick brown fox

 $\tilde{\mathcal{C}}$ 

(0,0)

5 (0,0)

ax.imshow

Extent &

Released under a CC‐BY 4.0 International License [plotnine](https://plotnine.org/): A grammar of graphics for Python [Datashader](https://datashader.org/): Large data processing pipeline [mpld3](https://mpld3.github.io): Bringing Matplotlib to the browser [Cartopy](https://scitools.org.uk/cartopy/docs/latest/): Geospatial data processing im.set\_data(…); canvas.draw() cla(); imshow(…); canvas.draw()  $p$ lot(X, marker="o", ls="") for i in range(n): plot(i, X[i], "o") slow plot(X, Y, marker="o", ls="") … show a figure for one second? … get a discrete colormap? … get a reversed colormap? … set figure background color? … convert an RGB image into a gray image? … use transparency? … draw outside frame? … draw a vertical line? … draw a rectangle? … show error as shaded region? … hide legend border? … hide top spine? … rotate tick labels ? … remove tick labels ? … remove ticks? … close all figures? … clear a figure/an axes? … save a transparent figure? Copyright (c) 2021 Matplotlib Development Team Beyond Matplotlib Performance tips : Volumetric data visualization fig.show(block=False), time.sleep(1) plt.get\_cmap("viridis", 10) plt.get\_cmap("viridis\_r") fig.patch.set\_facecolor("grey") gray = 0.2989\*R + 0.5870\*G + 0.1140\*B ax.plot(…, alpha=0.25) ax.plot(…, clip\_on=False) ax.axvline(x=0.5) ax.add\_patch(plt.Rectangle((0, 0), 1, 1) ax.fill\_between(X, Y+error, Y‐error) ax.legend(frameon=False) ax.spines['top'].set\_visible(False) ax.tick\_params(axis=" $x''$ , rotation=90) ax.set\_[xy]ticklabels([]) ax.set\_[xy]ticks([]) plt.close("all") fig.savefig("figure.pdf", transparent=True) : Statistical data visualization i **RGB** image into a gray image?<br>
0.2989\*R + 0.5870\*G + 0.1140\*B<br>
base frace incolor ("gray")<br>
sed colormap?<br>
sed colormap?<br>
cmap("viridis", 10)<br>
cmap("viridis", 10)<br>
cmap("viridis", 10)<br>
cmap("viridis", 10)<br>
cmap("viridi tistical data visualization<br>spale data data processing<br>pine Matplotib to the browser<br>Large data processing pipeline<br>Large data processing pipeline<br>rammar of graphics for Python [Matplotlib Cheatsheets](https://github.com/matplotlib/cheatsheets) .<br>patch(plt.Rectangle(0, 0), 1, 1)<br>tical line?<br>de frame?<br>(..., clip.on=False) yylticks([])<br>.labels ?<br>xylticklabels([])<br>abels ? latplotlib Cheatsheets<br>021 Matplotlib Development Team<br>r a CC-BY 4.0 International License plotlib ency? e tips (…); canvas.draw()<br>); canvas.draw()  $\begin{array}{lll} \mathbb{E}(\mathbf{r}) \, : & \mathsf{p} \, \mathsf{lot}(\mathbf{r}) \, , & \mathbb{X} \, [\![\mathbf{r}]\!] \, , & \mathbb{P} \, \mathsf{or} \, \mathsf{or} \, \\ = & \mathbb{E} \, \mathsf{or} \, \mathsf{or} \, , & \mathsf{Ls} \! = \! \mathsf{or} \, \mathsf{or} \, \mathsf{or} \, \mathsf{or} \, \end{array}$ block=False), time.sleep(1)  $\text{arg}\max(\text{axis} = "x", \text{rotation} = 90)$  $k$ er="o", ls="") for one second? alpha=0.25) *→* ax.clear()  $\overline{\Omega}$ fast slow fast slow fast